## **Foreman - Refactor #250**

# **Remove activescaffold from the domain parameters page**

05/13/2010 01:13 PM - Paul Kelly

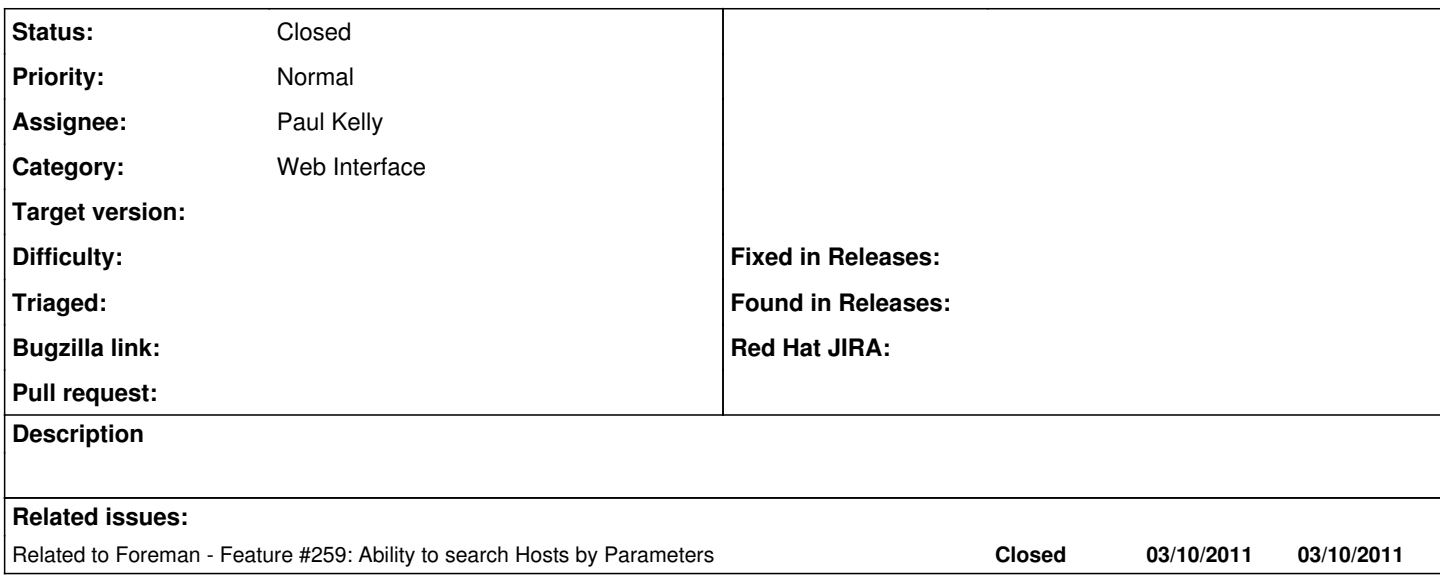

## **History**

#### **#1 - 05/14/2010 12:24 PM - Paul Kelly**

- *Category set to Web Interface*
- *Status changed from New to Assigned*
- *Assignee set to Paul Kelly*
- *Branch set to refactor/250-domain-parameters-no-as*

#### **#2 - 05/14/2010 02:07 PM - Paul Kelly**

*- Status changed from Assigned to Feedback*

*- Branch changed from refactor/250-domain-parameters-no-as to feature/248-generalised-searchbar*

Posted on enhanced searchbar branch feature/248-generalised-searchbar

## **#3 - 05/16/2010 12:34 PM - Ohad Levy**

do we really need this patch? cant we just delete this kind of controllers? as we no longer edit the parameters directly.

#### **#4 - 05/25/2010 09:21 AM - Paul Kelly**

*- Status changed from Feedback to Closed*

The domain parameter controller was only supported to allow searching of the parameters. I guess that this is not critical, and if you do not want it, I should close the ticket. I will do the same for the other parameter types.